# **COURSE SELECTION 2020 Year Twelve (NCEA Level 2)**

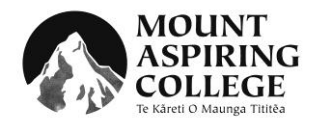

**For all course information refer to our online curriculum document library:** 

<http://wiki.mtaspiring.school.nz/curriculum-documents>

#### **Please submit your choices as soon as possible.**

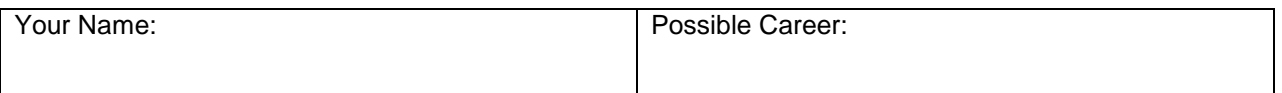

## **Optional courses:**

You can choose any **four** optional courses from the following list of Level 2 subjects:

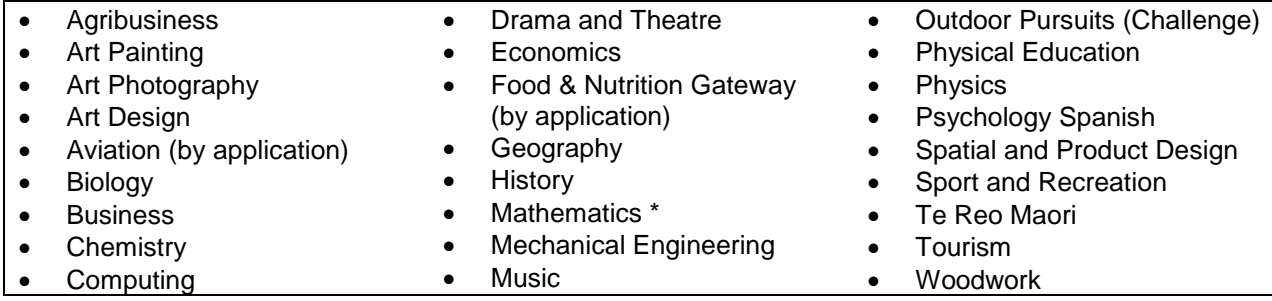

## **Year 12 students must take 6 subjects in total**

#### **English is compulsory at Year 12 and Mathematics is recommended \***

**\*** Students may be excused from Mathematics at Year 12 if it can be shown that this is not detrimental to their future pathway. This decision must be made in consultation with your parents, the Year 12 Dean and the Head of Mathematics.

## **Option choices:**

If you are planning to go to university you are advised to choose a minimum of five academic courses in order to leave your options open for Year 13. Use the chart below to plan your courses (refer to the table in <http://wiki.mtaspiring.school.nz/curriculum-documents> for details). Give at least two back-up choices as some subject combinations may not be possible due to timetabling constraints.

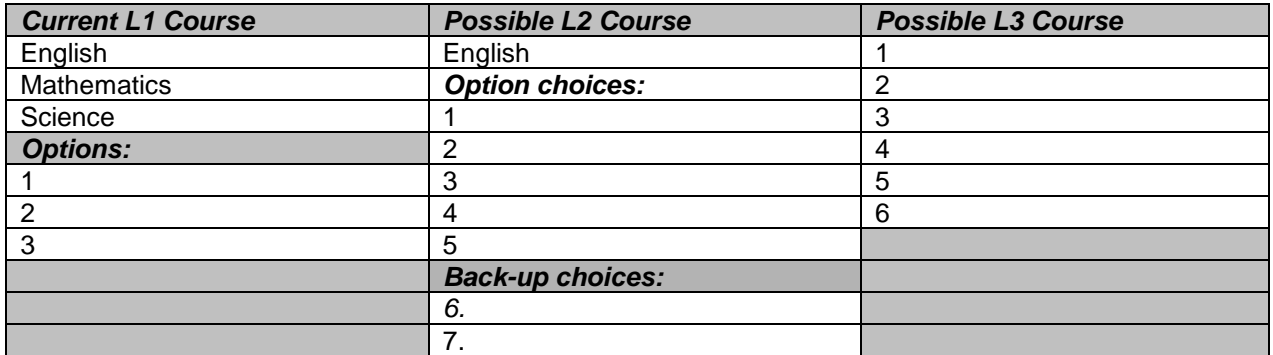

If you wish to take a subject not mentioned above through distance learning, or would like to be considered for the Pathways Programme or Trades Academy, use the space below:

You should discuss your option choices with the following people and get them to sign this form.

**Parents or caregivers** – *parents should note that some option choices will commit you to payment of subject related fees – see the Indicative Costs heading within the subject description on the Wiki.*